# **PROPUESTA DE ENSEÑANZA** *Autor: Luis Germán Román*

# **Objetivo:**

**Que los alumnos logren elaborar participativamente las normas sobre el uso de las netbooks dentro del aula.**

# **Problema crítico:**

**¿Los alumnos utilizan las netbooks en la escuela solo para jugar y chatear?**

## **Contenidos a abordar:**

- **Normas: concepto, clasificación**
- **Convivencia**
- **Normas de convivencia para el uso de la netbook en el aula: su construcción colectiva**

## **Secuencia de actividades organizadas en etapas:**

**ETAPA I – Presentación del problema: nosotros pensamos…**

#### **Actividad Nº 1 – Foro de discusión:**

- **Dialogar en pequeños grupos de discusión sobre las siguientes preguntas procurando lograr acuerdos:**
	- **a. ¿Cuáles son los usos preferidos de las netbooks por parte de los alumnos: chatear, jugar, etc.?**
	- **b. ¿Aparte de chatear o jugar, debería tener otro uso la netbook dentro del aula? ¿Cuáles?**
	- **c. ¿Con que finalidad se entregaron las netbooks a los alumnos?**
	- **d. ¿Qué ocurriría en el aula si los alumnos utilizaran su netbook para hacer cualquier cosa y a cualquier horario?.**

**Actividad Nº 2 – Trabajo con la netbook:**

- **Utilizando el programa Word de la netbook, realizar un listado de los acuerdos o desacuerdos logrados en el trabajo grupal.**
- **Enviar el trabajo anterior por mail a uno de los integrantes de cada grupo del curso. Este lo socializa y compara la producción de todos los grupos.**

#### **Actividad Nº 3 – Plenario:**

 **En reunión plenaria se escribe en el pizarrón las ideas que se comparten y se discuten sobre las no compartidas.** 

**NOTA: El plenario finaliza destacándose el valor del diálogo para acordar y la autonomía para pensar diferente.**

## **ETAPA II – Búsqueda de información: cada cual atiende su juego**

#### **Actividad Nº 4 - ¿Hay diferentes clases de normas?**

**Existen diferentes tipos de normas: legales, religiosas, morales, sociales.**

**Mira el [siguiente video,](http://www.youtube.com/watch?v=APyULn2ezdw&feature=related) tomar apunte en un papel y con esta información realizar un cuadro de doble entrada donde se consignen las semejanzas y las diferencias de las mismas.**

**Ejemplo del cuadro:**

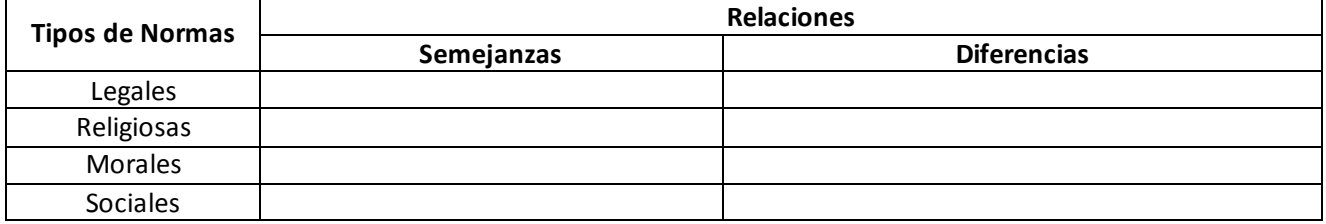

**También se puede crear un mapa conceptual con el programa CmapTools de la netbook para expresar las semejanzas y las diferencias entre los distintos tipos de normas.**

**Actividad Nº 5 – Análisis de una norma legal:**

- **Leer los artículos 67, 126 y 127 de la [Ley Nacional de Educación](http://www.me.gov.ar/doc_pdf/ley_de_educ_nac.pdf) referido a los derechos y deberes de los alumnos y docentes.**
- **Usando el programa Foxit Reader de la netbook resaltar o subrayar aquello que se relacione con las normas de convivencia en el aula.**

### **ETAPA III – Construyendo colaborativamente esquemas de conocimientos: nosotros pensamos… Actividad N º 6 – Manos a la obra:**

**Las normas de convivencia en el aula son normas sociales las cuales están también atravesadas por las normas legales y morales. En cuanto sociales (de convivencia) es fundamental que estas sean construidas con la participación de todos los afectados por ellas y que cuente con la aceptación libre y consciente de todos como criterio de legitimidad.**

**En función de lo anterior:**

- **En grupo, elaborar un listado de todas las normas que sean necesarias para que las netbooks sean usadas adecuadamente en el aula. Junto al enunciado de cada una de las normas establecer cuáles son las razones que la justifican y cuales deberían ser las medidas reparadoras (sanciones) en caso de no ser respetadas.**
- **Para la elaboración de estas normas tener en cuenta que la misma:**
	- **1. Solucione los conflictos que se suelen presentar en el aula con el uso de las netbooks.**
	- **2. Contemple la relación alumno-alumno y alumno-docente.**
	- **3. Se elabore utilizando el procedimiento del diálogo de todos los afectados.**
	- **4. Sea acordada por todo el grupo.**
- **Escribir en Word de la netbook el acuerdo definitivo de cada grupo y enviar el mismo por mail a cada representante de cada grupo para su lectura y posterior discusión plenaria.**
- **Finalizada la lectura grupal se escribe en el pizarrón las normas compartidas y se discute las no compartidas. Si se llega a un acuerdo con estas últimas, se la agrega en el listado de las compartidas, en caso contrario, se la reserva para una discusión futura cuando se evalúen la puesta en funcionamiento de las normas acordadas.**

**NOTA: El procedimiento para la legitimación de estas normas es el mismo que el utilizado en la instancia grupal, es decir, se debe contar con el acuerdo de todos los afectados por ellas (alumnos y docentes).** 

 **Una vez logrado el acuerdo de todo el curso, los alumnos escriben en sus netbooks, en un cuadro de tres columnas (en Word) las normas definitivas consignándose los enunciados, los fundamentos y las sanciones.**

## **ETAPA IV – Difusión de las normas: nuestro video**

#### **Actividad Nº 7 – Un video colaborativo:**

**El curso se organiza para producir un video sobre las normas acordadas sobre el uso de las netbooks en el aula. Para ello se tiene en cuenta lo siguiente:**

- **Se reparte en forma proporcional a cada grupo, las normas acordadas sobre el uso de las netbooks en el aula. Cada norma deberá estar definida previamente con un número de orden (1º, 2º, 3º, etc.)**
- **Cada grupo elabora un video de no más de tres minutos utilizando para ello el programa Movi Maker de la netbook. El video debe incluir texto, imágenes y sonido. Este video debe tener como portada (al inicio) el número de la norma y la leyenda "Normas de convivencia sobre el uso de las Netbooks en el aula del curso….. de la escuela….."**
- **Finalizada la edición del video se lo publica en YouTube.**